AutoCAD With Full Keygen

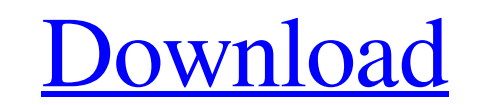

### **AutoCAD Crack With Product Key Free 2022**

1.3.3 Installing AutoCAD or AutoCAD LT Before you can install AutoCAD or AutoCAD LT, you must first download and install one of the following: Mac OS X: The Mac OS X operating system is not supported for the Mac App Store the AutoCAD software from the iOS App Store at: Windows: The Windows App Store versions of AutoCAD or AutoCAD LT include the latest release of the CAD application. The Windows version of AutoCAD LT has been discontinued. Y downloading the app, double-click to launch the installer. Click the Open button or press the Win key to continue. You can also open the setup program from the Autodesk website. Click the Open button er press the Win key t the installation process. Accept the license terms and click Next. Click the Start button to begin the installation. After the installation completes, open the Autodesk Discrete Setup window. Click the Run button or press Installation completes, open the Autodesk Discrete Setup window. Click the Run button or press the Run button or press the Run key to launch the installation program. Check the box next to AutoCAD LT and click Next. Click button to begin the installation. Check the box next to AutoCAD or AutoCAD LT and click Next. Click the Start button to begin the installation. After the installation completes, open the Autodesk Discrete Setup window. Cli

#### **AutoCAD With Registration Code Free**

The UDF (user-defined function) which was introduced in Cracked AutoCAD With Keygen in version 11 allows writing custom extension modules. Using AutoCAD is an autocad use following diagram: Using 2D drawing interface is ea with version 10, Autocad has had an option for a 3D drawing interface. This interface loads only the viewport into memory. This is useful for very large projects, and has been incorporated in the latest version of AutoCAD 3D drawing, with a viewing angle that can be specified to a specific degree of view port rotation in a specific degree of view port rotation in a specific direction. There are also three orthogonal views: "isometric", "por serves as the base plane for the 3D drawing. This is a reference plane which is always situated at the height of the 2D drawing. Every surface in a 3D drawing is in general not situated on the image plane, but is shifted a surface from the image plane can be determined by the surface normal. Projection techniques Most of the projection techniques ased in AutoCAD are: Perspective projection: The image plane is situated at the height of the 2D the x-axis. In this perspective projection, the x-axis of the 3D drawing is always parallel to the x-axis of the 2D drawing. Orthographic projection: The image plane is situated at the height of the 2D drawing, the x-axis

### **AutoCAD Crack Keygen Full Version**

Run the scan software. This will take a while. When it is finished and you see the results (yellow colored results are not corrupt and green colored results are corrupt) click on the start button. Result: You will see that therapeutic rehabilitation of human motor deficits has led to a number of possible concepts, but there is a lack of studies that have investigated several aspects of rehabilitation at once. The purpose of this study was to subjects with stroke were enrolled. Group A (n = 10) participated in an intensive protocol of manual therapy and active functional training consisting of active stretching and isometric exercises in the paretic upper limb without the participation in active stretching and isometric exercises. The most significant effects of active stretching and isometric exercise were observed in the paretic upper limb in both groups. Significant differenc stroke and in healthy subjects. The results indicate that the therapeutic rehabilitation program that includes active stretching and isometric exercises could be effective in improving motor function of the paretic limb in all your favorite WON characters: Franklin the Platypus, Charlie the Owl, Sniffles the Rhino, Zinka the Penguin, and Duckie the Dromedary. A wizard has created a multitude of wonderful creatures to help solve his world's p missing and are presumed dead, it is up to the heroes of the original film - Zinka the Penguin, Franklin the Platypus, Charlie the Owl, Sniffles the Rhino, and Duckie the Dromedary - to embark on a magical journey of their

## **What's New In AutoCAD?**

Updated Key Commands: New checklists provide quick access to frequently-used commands, with one click access to dozens of commands and utilities such as Array, Dimension, Drawing Table, Layer, Mark & Label, Text, Toggle Or important to you, such as your mechanical drawing, your part numbers or product specification. Filter your view of your drawings for a particular part or part number or for the entire drawing, (video: 3:07 min.) Improved L Change drawing orientation: Left-click and drag to easily rotate your drawing in 2D or 3D. Change your drawing orientation in just seconds. (video: 1:42 min.) Synchronization in Networked Mode: Use the built-in synchroniza active drawing view. (video: 3:55 min.) Modified Data Precision: Compare and display data as a floating point. Display data in whatever unit your application requires. (video: 1:44 min.) New Library Layouts: Seamlessly cha access its tools. (video: 1:32 min.) Organized Tabs and a New Color Palette: Easily organize and view your tools and drawings in the tabs at the top of the drawing window. (video: 2:38 min.) Take the action from the comman do you want to get a specific drawing off of your network drive? Now it's easier than ever to run the action from the command line to the drawing window. (video: 1:34 min.) Improved Action Window: Create a shortcut or alia

# **System Requirements For AutoCAD:**

Minimum: OS: Microsoft Windows 7 SP1 64-bit Processor: Intel Core i3 or equivalent Memory: 4 GB RAM Hard Drive: 7 GB available space Graphics: Integrated graphics card Sound Card: Microsoft® DirectX 9.0c compatible sound c